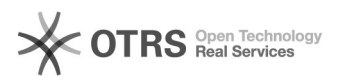

## Exclusão de Tramitação Interpessoal (TI)

## 02/05/2024 16:53:15

## **Imprimir artigo da FAQ**

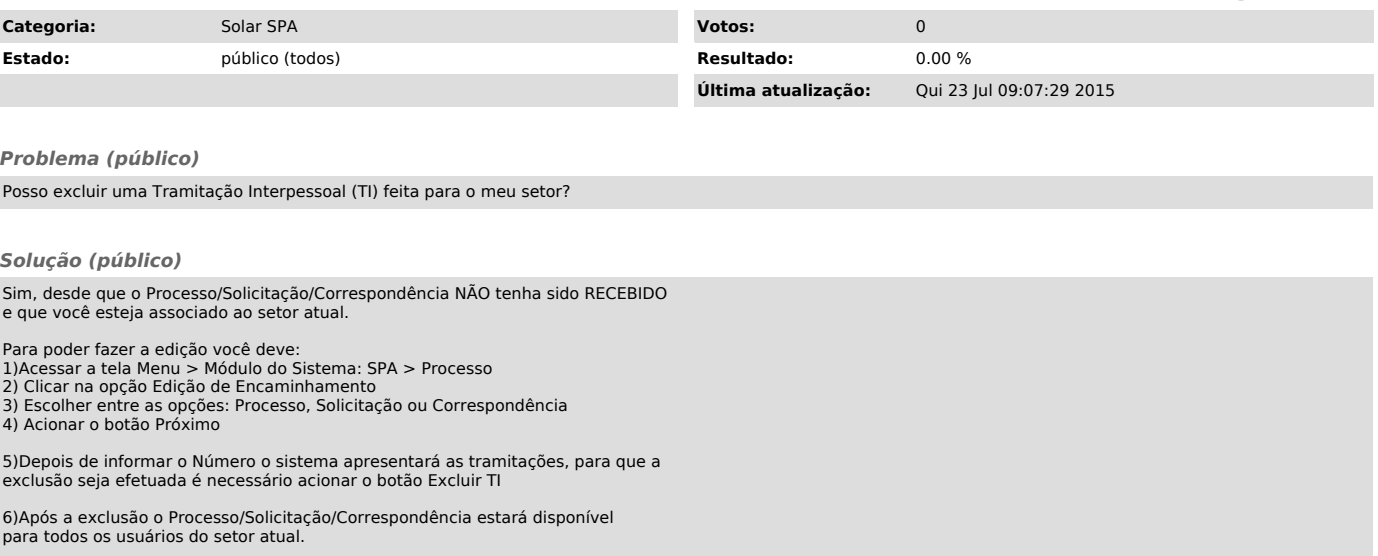